## **John-Lennon-Gymnasium digital**

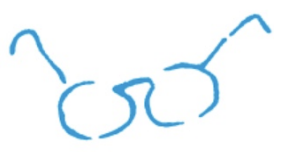

## *[www.jlgym-berlin.de](http://www.jlgym-berlin.de) -* **Unsere Schul-Website**

Auf unserer offiziellen Homepage findet sich neben tagesaktuellen Informationen zum Schulgeschehen, Veranstaltungsankündigungen und Berichten über vergangene Veranstaltungen eine Vielzahl an Informationen zur Schule, den Aktivitäten der Fachbereiche und der Schulsozialarbeit sowie der stets aktuelle Schulkalender. Regelmäßiges Reinschauen lohnt sich - genau wie am JLG selbst sind die Dinge hier ständig in Bewegung. 1

## *itslearning* **- Die Lernplattform**

Jeder Schüler und jede Schülerin bekommt mit der Einschulung einen individuellen Zugang zu unserer Lernplattform *itslearning*. In diesem geschützten Bereich wird Unterricht organisiert und geplant, es werden Materialien und Aufgaben verteilt, Tests und Umfragen angekündigt und durchgeführt und nicht zuletzt kann hier datenschutzkonform, sicher und bequem schulintern kommuniziert werden - im Klassen- oder Kursverband, zwischen einzelnen Lernenden, zwischen Lehrkräften und Schüler\*innen, etc. (Die Chatfunktion wird von Lehrkräften moderiert!) Mit den individuellen Zugangsdaten (s. u.) kann die Plattform an jedem PC über die URL [https://](https://jlgym.itslearning.com/) [jlgym.itslearning.com](https://jlgym.itslearning.com/) aufgerufen werden. Noch bequemer stehen die meisten Funktionen auch in der itslearning-App (kostenfrei erhältlich im App-, oder Play-Store) bereit. 2

Lehrkräfte, Schulleitung und Sekretariat werden ab dem Schuljahr 2018/2019 verstärkt auf *itslearning* zurückgreifen, um einzelne oder alle Schüler\*innen zu erreichen. So wird z. B. das wöchentliche Schülerbulletin ausschließlich dort versandt. Um nichts Wichtiges zu verpassen, daher bitte die Chat-Funktion der Plattform mindestens einmal am Tag gegen 16 Uhr einsehen!!!

**Zugangsdaten:** Der Benutzername für *itslearning* setzt sich in den allermeisten Fällen aus dem Nachnamen (ohne von, zu, etc.) und den ersten drei Buchstaben des ersten Vornamens zusammen. Das Passwort, *das nach dem ersten Einloggen geändert werden sollte*, besteht aus dem Nachnamen und dem Tag des Geburtsdatums. *Hier unbedingt auch eine Email-Adresse angeben, um das Passwort zur Not wieder herstellen zu können!* [Beispiel → Rita von Bingen, geb. am 11.03.2001 - Nutzername: *bingenrit* Passwort: *bingen11 oder Bingen11 (Groß- und Kleinschreibung probieren!)*]

→ Probleme mit *itslearning*? Email (unter Angabe von Name u. Klasse) an [its@jlgym-berlin.de](mailto:its@jlgym-berlin.de)

*WebUntis* **- Digitaler Stundenplan und Fehlzeitenverwaltung**  WebUntis ist unser Programm für den Stundenplan, Abwesenheiten und Entschuldigungen, Vertretungsunterricht, kurz: unser digitales Klassenbuch. Auch hier bekommt jede\*r Schüler\*in einen individuellen Zugang - und auch hier gibt es eine App fürs Smartphone, mit der der tagesaktuelle Stunden- bzw. Vertretungsplan eingesehen werden kann. Um den Stundenplan auf WebUntis auch in der Schule jederzeit einsehen zu können, erhalten die Klassensprecher\*innen einen für diese Funktion zugelassenen WLAN-Zugang. 3

Jede\*r Schüler\*in sollte den Stundenplan über WebUntis einmal täglich einsehen, bis 16 Uhr sind alle Änderungen für den Folgetag dort eingetragen.

Achtung: Der Stand der entschuldigten und unentschuldigten Fehlzeiten ist ausschließlich im Browser einsehbar. Um diesbezüglich eventuelle Fehleintragungen schnellstmöglich zu beheben, den Stand der Dokumentation bitte wöchentlich überprüfen und aktiv Rücksprache halten!

**Zugangsdaten:** Der Benutzername für *WebUntis* setzt sich in den allermeisten Fällen aus den ersten fünf Buchstaben des Nachnamens sowie den ersten zwei Buchstaben des Vornamens zusammen. Das Passwort, das nach dem ersten Einloggen geändert werden sollte, ist das Geburtsdatum in umgekehrter Reihenfolge: JJJJMMTT.

[Beispiel: Max Mustermann, geboren am 11.03.2001:

Benutzername: *MusteMa* (Großschreibung beachten!), Passwort: *20010311*]

<sup>→</sup> Probleme mit WebUntis? Email (u. Angabe von Name u. Klasse) an [webuntis@jlgym-berlin.de](mailto:webuntis@jlgym-berlin.de)